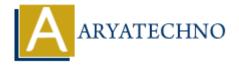

# **Laravel - Sending Email**

**Topics**: Laravel

Written on December 25, 2023

In Laravel, sending emails is a common task, and Laravel provides a clean and simple API for this purpose. Laravel uses the SwiftMailer library to send emails. Here's a basic guide on how to send emails in Laravel:

# 1. Configuration:

Make sure that your application's mail configuration is set up correctly in the config/mail.php file. You may need to configure the MAIL\_DRIVER, MAIL\_HOST, MAIL\_PORT, MAIL\_USERNAME, and MAIL PASSWORD variables in your .env file.

## 2. Creating Mailables:

Mailables in Laravel are classes that represent emails. You can generate a new mailable using the make:mail Artisan command:

```
php artisan make:mail OrderShipped
```

This will create a new mailable class in the app/Mail directory.

# 3. Configuring Mailables:

Edit the generated mailable class to define the email's subject, view, and any data that should be passed to the view.

```
// app/Mail/OrderShipped.php
public function build()
{
    return $this->view('emails.orders.shipped');
}
```

# 4. Creating Email Views:

Create a Blade view for your email. By default, email views are stored in the resources/views/emails directory.

```
<!-- resources/views/emails/orders/shipped.blade.php -->
```

#### 5. Sending Emails:

In your controller or wherever you need to send an email, create a new instance of your mailable and call the send method:

### 6. Passing Data to Mailables:

You can pass data to your mailable for use in the email view by defining public properties or using the with method.

```
// app/Mail/OrderShipped.php
public $order;
public function __construct(Order $order)
{
    $this->order = $order;
}
public function build()
{
    return $this->view('emails.orders.shipped');
}
```

#### 7. Inline Attachments and Attachments:

You can attach files to your emails using the attach and attachData methods. For inline attachments, use the embed method.

#### 8. Markdown Mailables:

Laravel also supports Markdown for emails. You can generate a Markdown mailable using the make:mail Artisan command with the --markdown option.

php artisan make:mail OrderShipped --markdown=emails.orders.shipped

# 9. Queueing Emails:

To send emails asynchronously, you can use Laravel's queue system.

Mail::to('recipient@example.com')->queue(new OrderShipped());

# 10. Mail Logging:

In your local development environment, you might want to log emails instead of sending them. Update your .env file:

MAIL MAILER=log

This will log all sent emails to the storage/logs directory.

```
D:\xampp\htdocs\laravel>php artisan make:mail OrderShipped

INFO Mailable [D:\xampp\htdocs\laravel\app/Mail/OrderShipped.php] created successfully.
```

```
mail.php X Mr OrderShipped.php
I ARAVEI
∨ app
> Console
> Exceptions
                                                                                'transport' => 'smtp',
                                                                                'host' => env('MAIL_HOST', 'smtp.mailgun.org'),
'port' => env('MAIL_PORT', 587),
'encryption' => env('MAIL_ENCRYPTION', 'tls'),
∨ Mail
 OrderShipped.php
                                                                                'username' => env('MAIL_USERNAME'),
> Models
                                                                                'password' => env('MAIL_PASSWORD'),
> Providers
                                                                                'local_domain' => env('MAIL_EHLO_DOMAIN'),

✓ config

💏 app.php
                                                                           'ses' => [
e auth.php
                                                                                 'transport' => 'ses',
m broadcasting.php
ende.php
e cors.php
database.php
💏 filesystems.php
nashing.php
                                                                           'postmark' => [
   'transport' => 'postmark',
💏 logging.php
mail.php
💏 queue.php
💏 sanctum.php
                                                                                'transport' => 'sendmail',
'path' => env('MAIL_SENDMAIL_PATH', '/usr/sbin/sendmail -bs -i'),
services.php
session.php
💏 view.php
OUTLINE
TIMELINE
                                                                                 'transport' => 'log',
```

```
OrderShipped.php X
LARAVEL
✓ app
> Console
> Exceptions
                                                        use Illuminate\Bus\Queueable;

✓ Mail

                                                        use Illuminate\Contracts\Queue\ShouldQueue;
OrderShipped.php
                                                        use Illuminate\Mail\Mailable;
                                                        use Illuminate\Mail\Mailables\Content;
> Models
                                                        use Illuminate\Mail\Mailables\Envelope;
> Providers
                                                        use Illuminate\Queue\SerializesModels;
> bootstrap

✓ config

💏 app.php
e auth.php
                                                             use Queueable, SerializesModels;
m broadcasting.php
eache.php
er cors.php
en database.php
😭 filesystems.php
nashing.php
                                                            public function __construct()
😭 logging.php
em mail.php
equeue.php
💏 sanctum.php
services.php
er session.php
💏 view.php
```

© Copyright **Aryatechno**. All Rights Reserved. Written tutorials and materials by <u>Aryatechno</u>